# RENCONTRE AVEC LE SERVICE

AUTOUR DU PARCOURS Visite au Musée « Mystères et objets insolites » *Payant*

4.2

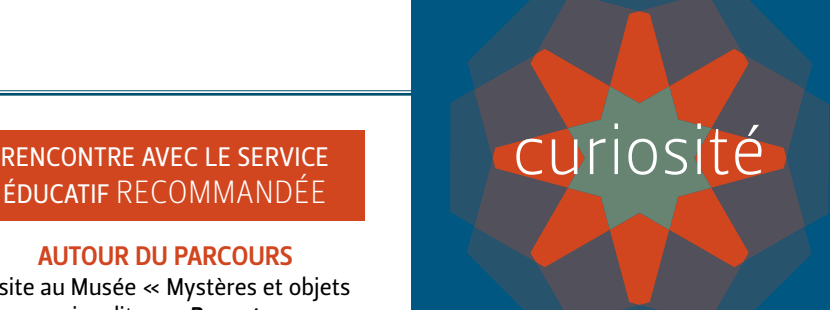

1er étage, Salon L'Étude Galerie Puvis de Chavannes RDC Vestibule <sup>1</sup> 1h30 minimum

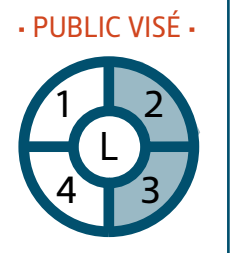

# Cabinet de curiosités, étonnant bazar!

### *PARCOURS EN AUTONOMIE*

### PROBLÉMATIQUE(S)

Comment le collectionneur s'empare-t-il de ses objets de curiosité ?

Quel sens donner à l'amoncellement ?

### ENSEIGNEMENTS CONCERNÉS

Français, Éducation musicale, Enseignements artistiques, Arts plastiques, Questionner le monde

# ŒUVRES CIBLÉES

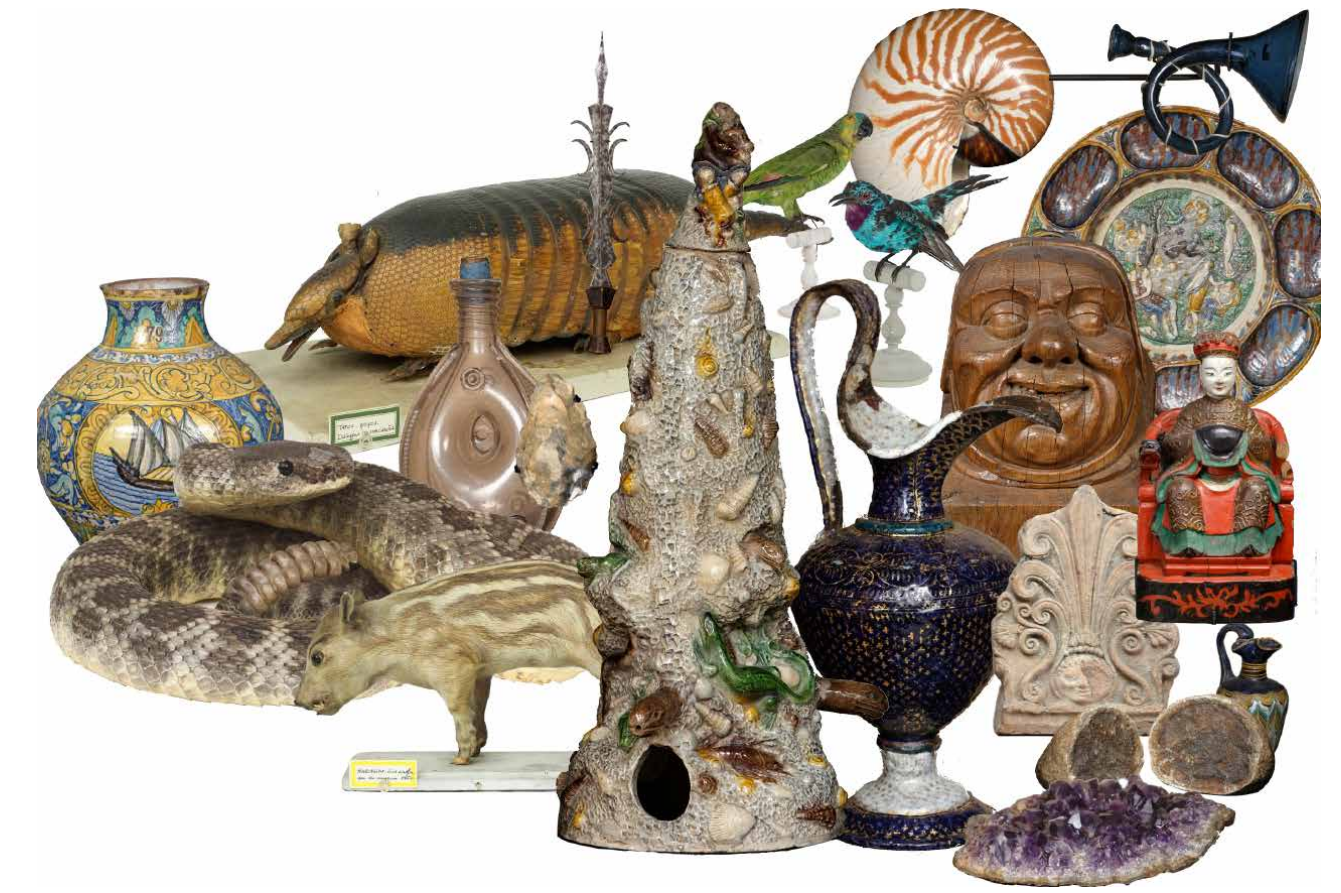

Quelques objets du *Cabinet de curiosités* du Musée de Picardie 2021 - Images modifiées S.Trocmez/C. Lemaire – Clichés originaux I. Leullier et F. Boucourt

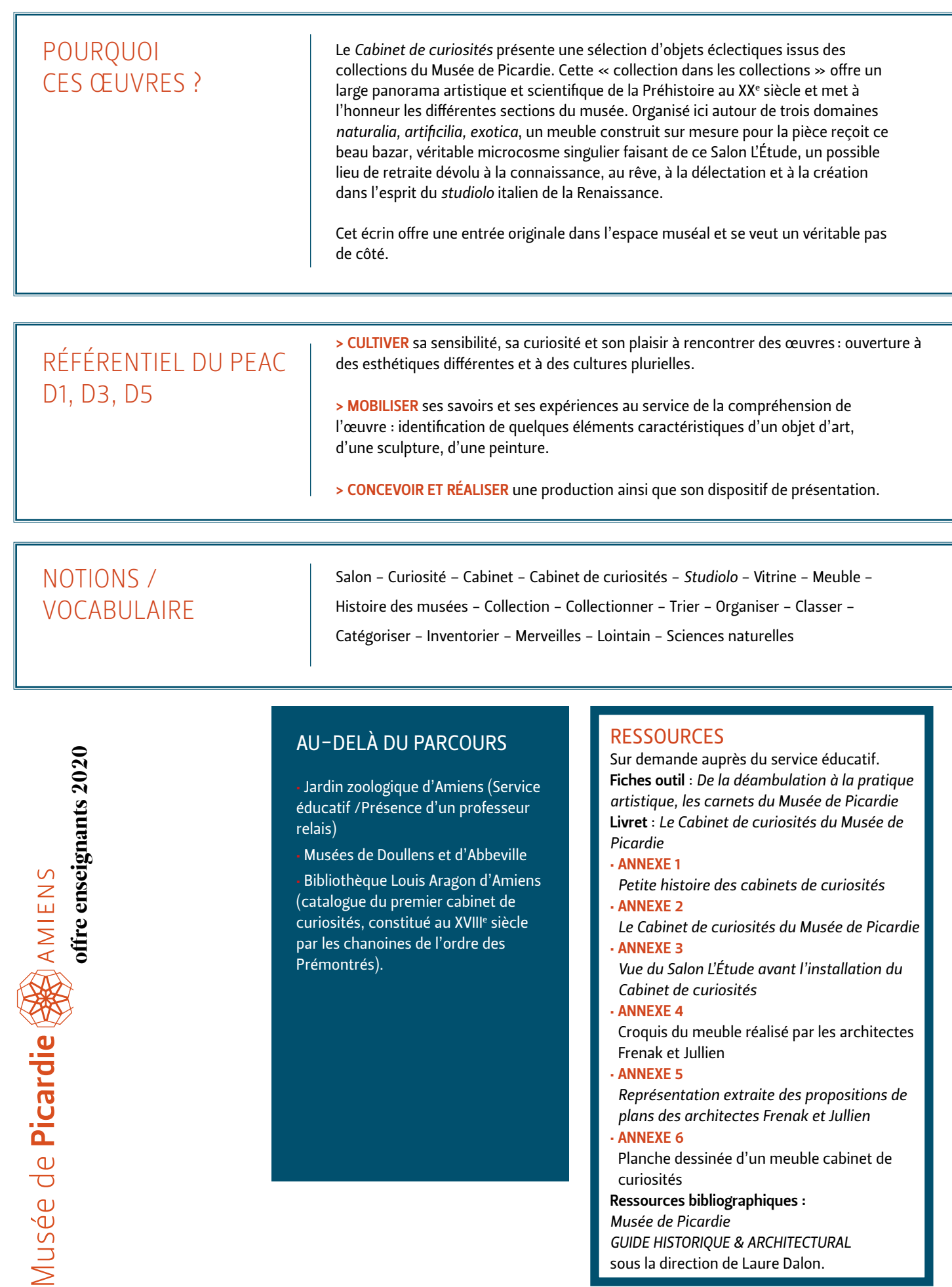

# Collectionneurs, amoncelez ! Organisez ! Exposez !

#### *> À PRÉVOIR*

• Consulter les annexes, la fiche-outil (*De la déambulation à la pratique artistique, les carnets du Musée de Picardie*) et le livret du Cabinet de curiosités.

• Groupe « Salon L'Étude » : photocopier le plan du meuble en A3 (ANNEXE 5) ou la planche dessinée d'un cabinet de curiosités en A4 (ANNEXE 6).

• Groupe « Vestibule » : photocopier la représentation du Salon L'Étude vide (ANNEXE 3 ). Prévoir un carnet à dessin.

#### *> MATÉRIEL MIS À DISPOSITION*

À L'ACCUEIL planches à dessiner format A3 ou A4. Des jumelles. Valisette contenant les images des objets du cabinet. Des catalogues de vente d'oeuvres d'art à découper (des images déjà découpées et plastifiées seront à votre disposition). Des ciseaux qui ne pourront être utilisés que dans l'espace voisin du Salon L'Étude : la Galerie Puvis de Chavannes.

• RENCONTRER DES PEINTURES, DES SCULPTURES, DES CÉRAMIQUES, DES OBJETS D'ART, DES OBJETS ETHNOLOGIQUES, DES OBJETS ARCHÉOLOGIQUES ET DES SPÉCIMENS DE SCIENCES NATURELLES

- OBSERVER
- EXPLORER POUR COMPRENDRE
- S'EXPRIMER À L'ORAL
- PRATIQUER

#### • EXPLORER LES CARACTÉRISTIQUES DES OBJETS EN LES OBSERVANT • COMPARER

• ORGANISER

#### *Diviser la classe en deux groupes A et B.*

*Un demi-groupe sera amené à découvrir dans le Salon L'Étude, Le Cabinet de curiosités, son meuble, ses objets. L'autre groupe vivra une activité dans la Galerie Puvis de Chavannes en travaillant à partir d'images puis découvrira le cabinet.*

### GROUPE A

#### TEMPS 1 Dans le Salon L'Étude.

Rencontrer des œuvres, des objets du Cabinet de curiosités, un amoncellement organisé.

∙ OBJECTIF(S)*: aller à la rencontre du Cabinet de curiosités. Observer, percevoir la façon dont le conservateur a disposé, organisé, classé et catégorisé les objets dans ce salon, dans le meuble Cabinet de curiosités.*

∙ MODALITÉS *: par demi-classe, les élèves découvrent le Salon L'Étude et tout particulièrement son Cabinet de Curiosités. Possibilité de découvrir les objets à distance avec des jumelles, de s'approcher des vitrines, d'ouvrir des tiroirs.*

*Les élèves découvrent l'ambiance de cette pièce, observent les objets de loin, de près, de plus près, commentent la sélection d'objets présentée.*

*De quelle façon sont exposés ces objets ? Quelle organisation ont choisi le conservateur et son assistant ?*

∙ CONSIGNE *: « Par groupes de 2 ou 3, faites une sélection d'objets qui vous semblent les plus étonnants de par leur matériau de fabrication, leur forme, leur aspect, leur provenance (de 6 à 8 objets). Justifiez votre choix.*

*Repérez-les et représentez-les sur le plan du meuble créé par les architectes (ANNEXE 5) ou sur la planche dessinée (ANNEXE 6). »*

#### TEMPS 2 Dans la Galerie Puvis de Chavannes.

#### **Amonceler**

- ∙ OBJECTIF(S) *: amonceler, comparer, trier des objets.*
- ∙ MODALITÉS *: mise à disposition de catalogues de vente d'œuvres d'art à découper.*

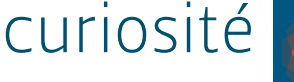

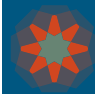

∙ CONSIGNE *: « Composez votre propre collection de curiosités en sélectionnant dans les catalogues : une verrerie, une poterie, une peinture, une sculpture… Découpez. Amoncelez.»*

∙ AIDE *: les différentes « composantes » d'objets exposés.*

*Verrerie (cristal, verre coloré) – Sculpture (bois, ivoire ; tête, statuette) – Céramique (faïence, porcelaine, grès, terre cuite, argile) – Peinture – Minéraux – Spécimens de sciences naturelles (poisson, mammifère, minéraux, coquillage ) – Assemblage (nautile sur pied).*

#### • CLASSER DES OBJETS

• NOMMER

#### • INVENTER • ÉCRIRE ET ILLUSTRER UN CATALOGUE

- TRIER
- ORGANISER
- CLASSER
- CATÉGORISER
- S'APPROPRIER
- IMAGINER
- CONCEVOIR UN PROJET

#### TEMPS 3

#### **Catégoriser**

∙ OBJECTIF(S) *: organiser, classer des objets.*

∙ MODALITÉS *: selon le temps dont vous disposez, des images découpées et plastifiées seront à votre disposition (dans ce cas, prendre le travail des élèves en photo).*

∙ CONSIGNE *: « Utilisez les images d'oeuvres découpées pour compléter votre collection. Organisez, classez vos images à votre façon, selon votre goût, vos envies, vos passions… Trouvez un nom aux différentes catégories créées. »*

#### TEMPS 4 Au musée ou en classe.

#### Vous avez dit insolite !

*En vous inspirant du livret du Cabinet de curiosités du Musée de Picardie, réalisez le catalogue de votre cabinet. Écrivez, dessinez, collez.*

#### GROUPE B

#### TEMPS 1 Dans le Vestibule.

#### Organiser, classer, catégoriser.

∙ OBJECTIF(S)*: organiser, classer des images-objets.*

∙ MODALITÉS *: mettre à disposition des images des objets du Cabinet de curiosités. Limiter le nombre de cartes en fonction du niveau des élèves..*

∙ CONSIGNE *: « En utilisant ces images mises à votre disposition, essayez de les organiser, les classer à votre façon, selon votre goût, vos envies, vos passions. Trouvez un nom aux différentes catégories créées. »*

#### TEMPS 2

#### Créer, imaginer.

∙ OBJECTIF(S)*: s'approprier en créant. Imaginer.*

∙ MODALITÉS *: (les élèves n'ont pas rencontré le Cabinet de curiosités). Observer la photographie du Salon L'Étude vide (ANNEXE 3). Par un dessin rapide, les élèves conçoivent un espace pour donner à voir leur travail de catégorisation dans cette pièce.*

∙ CONSIGNE *: « Architecte, accompagné d'un conservateur et de son assistant, vous devez concevoir un meuble, dans le Salon L'Étude du musée, pour exposer ces différents objets.*

*À partir de la représentation du Salon L'Étude mise à votre disposition (ANNEXE 3), faites un croquis de votre idée : représentez le plan d'un meuble où vous souhaiteriez installer les images-objets. »*

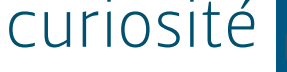

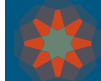

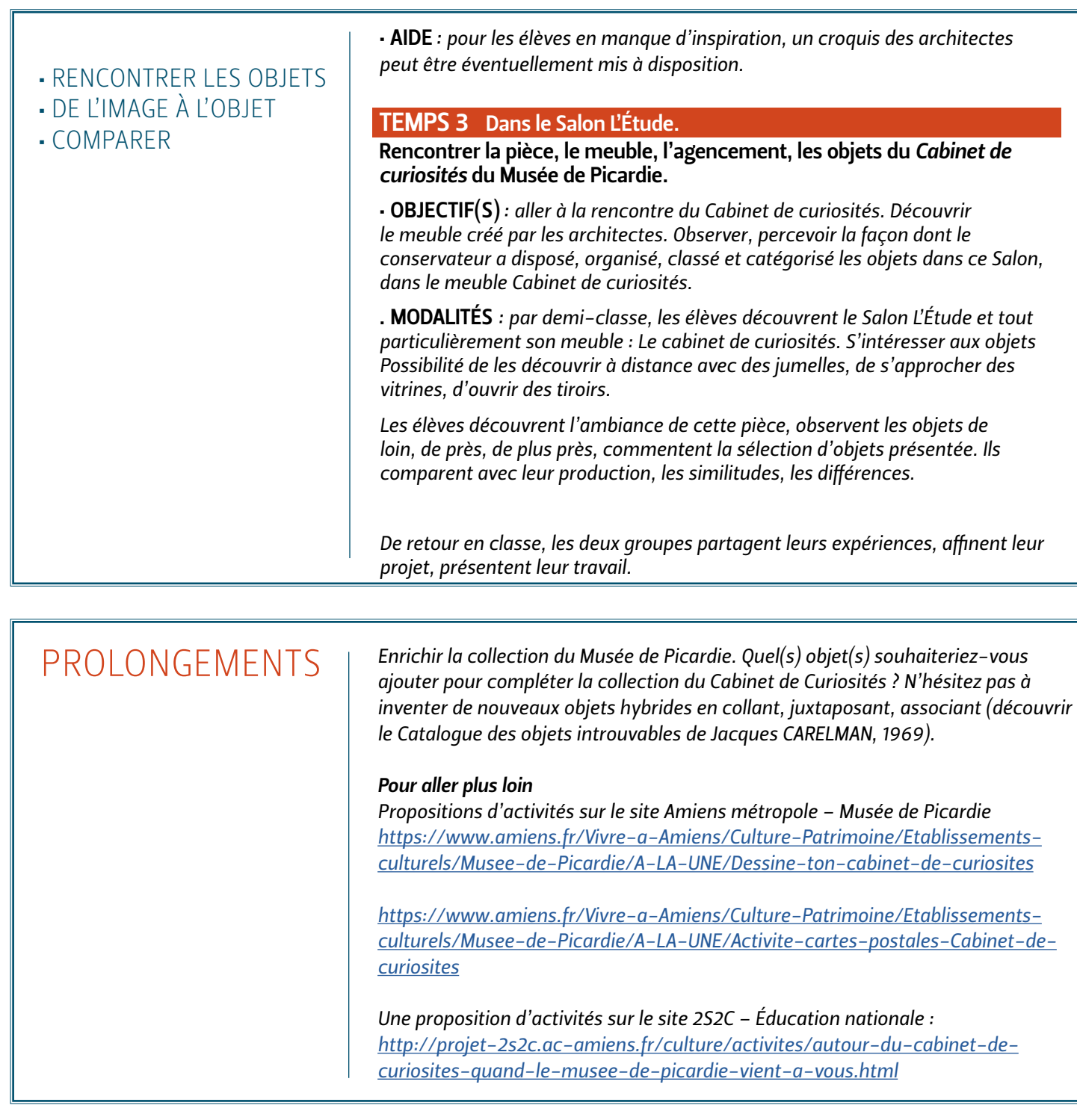

NOTES

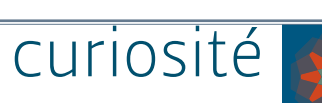

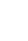

# Petite histoire des cabinets de curiosités

Apparus au XVI° siècle, bien qu'ayant des équivalents ou tout au moins des préfigurations au Moyen Âge, **les cabinets de curiosités** ont pour vocation de collecter et de présenter les productions de la nature et de l'homme propres à susciter l'émerveillement ou la curiosité scientifique.

Lié au *studiolo* de la Renaissance italienne, le cabinet de curiosités est aussi un lieu propice au travail et à la solitude de l'érudit. Il répond à un nouveau besoin, celui de s'isoler de la vie officielle, régie par une stricte étiquette, dans un espace chauffé et confortable, intime, dédié au plaisir de la collection. Ces *studioli* réhabilitent ainsi le plaisir de l'esprit, des yeux, du corps. Tout homme fortuné et cultivé se devait d'en posséder un.

Le cabinet est un lieu réduit mais qui se prête à la constitution d'une image du monde, que ce soit par l'accumulation d'éléments rares et précieux (y compris les séries de portraits d'hommes illustres) ou par la réflexion et la méditation.

À une époque où l'homme cherche à appréhender et comprendre le monde dans sa totalité, ils permettent également de trier, classer et analyser la création. Dans ce monde reconstitué autour de soi, les spécimens sont accumulés et présentés ensemble pour faciliter leur comparaison.

Le cabinet de curiosités rassemble donc des choses « rares, nouvelles ou singulières », selon la définition du Littré.

Elles sont issues pour l'essentiel de la nature. Les *naturalia* représentent les différents règnes : animal, végétal et minéral. À l'occasion des voyages vers les pays nouveaux, en particulier l'Asie et l'Amérique au XVIe siècle, les marins font découvrir en Europe une faune et une flore inconnues jusque-là et suscitant l'émerveillement des contemporains. Les hommes lettrés et puissants désirent posséder des spécimens de ces nouveautés et les achètent pour orner leurs cabinets de curiosités.

Les productions de l'homme n'en sont pourtant pas exclues : les *artificilia* valent par leur éloignement géographique ou chronologique ou bien par leur complexité technique à réaliser. Le *Wunderkammer* allemand (*chambre des merveilles*) est très souvent particulièrement riche en objets créés ou modifiés par l'homme : noyaux de cerise sculptés, ivoire tourné, coquillages ou œufs d'autruche montés en orfèvrerie…

Le cabinet de curiosités connaît un engouement européen et princes, lettrés, apothicaires ou ecclésiastiques rivalisent d'opiniâtreté pour rassembler la collection la plus riche ou la plus spectaculaire.

Ces luxueuses retraites reflètent la personnalité de leur commanditaire ; lieux privés, espaces de jouissance intime, ces cabinets sont néanmoins ouverts à la visite la plupart du temps. De privilégiés érudits visitent les collections de leurs homologues durant leurs voyages.

Les cabinets de curiosités évoluent pour devenir des cabinets plus spécifiques, dédié à la minéralogie et l'entomologie. Les muséums du XIXe siècle sont, dans une large mesure, les héritiers de ces cabinets d'amateurs.

Le terme de « cabinet » désigne tout autant la pièce dans laquelle sont rassemblés ces objets que le meuble éventuel qui les renferme. Il faisait l'objet d'une réalisation soignée et réfléchie, où marqueterie, plafond orné, parois en trompe l'œil étaient l'écrin de l'amoncellement d'une collection plus ou moins vaste.

Quant au meuble, il constitue en lui-même un objet de collection : on en retrouve en ébène, incrusté d'écailles ou de pierres dures, parfois peint par des artistes de renom.

Texte de François Séguin, conservateur en charge des collections médiévales et objets d'art, Musée de Picardie, 2018

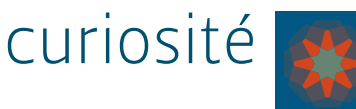

## Le cabinet de curiosités du Musée de Picardie

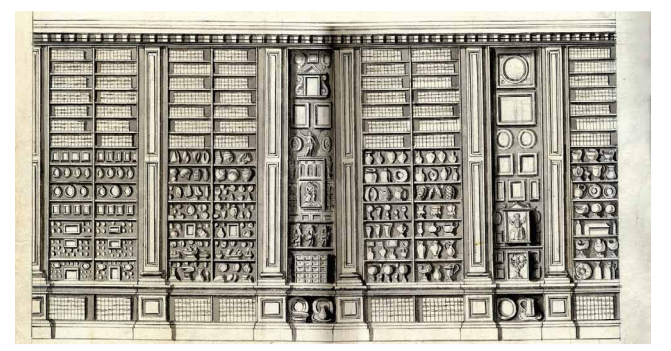

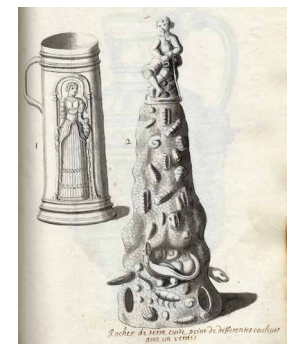

Etienne de Fay (1670-1750), Dessin du Cabinet de curiosités de l'abbaye Saint-Jean-des-Prémontrés © Bibliothèques d'Amiens Métropole, MS 400 E – VOL. 1, PL.

Etienne de Fay (1670-1750), Dessin de la Fontaine de table à décor rustique et de la Chope représentant Judith, Esther et Lucrèce © Bibliothèques d'Amiens Métropole, MS 400 E – VOL. 1, PL. 13

Le Salon de L'Étude accueille le cabinet de curiosités des musées d'Amiens. Le rassemblement de ces œuvres dans cet espace évoque la manière dont naît une collection et, par la suite, un musée pour l'accueillir et la présenter au public. En effet, le Musée de Picardie a été bâti dans les années 1850 mais une collection déjà riche s'était constituée avant cette édification.

L'un des ancêtres principaux des musées d'Amiens fut le cabinet de l'abbaye Saint-Jean, actuel espace Dewailly situé à quelques centaines de mètres du musée. Les chanoines de l'ordre de Prémontré y avaient rassemblé, au XVIIIª siècle, un très riche ensemble d'**objets d'art** ou de produits de la nature (céramiques, verreries, fossiles, minéraux, ossements, etc.). Lors de la Révolution, une partie de ces objets intégra les collections municipales, embryon d'un pan des collections du Musée de Picardie.

Certains objets évoquent la présentation du musée dans ses premières années d'existence. Les têtes en bois, ornant à l'origine des poutres de l'église Saint-Remi, avaient donné son nom au Salon des moines, disparu lors de l'agrandissement du rez-de-chaussée dans les années 1880.

Le cabinet de curiosités permet également de donner à voir les collections qui ne peuvent être exposées dans le parcours permanent du Musée de Picardie. Les objets d'art, les oeuvres provenant de cultures extra-européennes ou encore les spécimens d'histoire naturelle forment en effet plusieurs ensembles constituant pleinement la richesse et l'identité des collections municipales amiénoises.

Le *Cabinet de curiosités* du Musée de Picardie

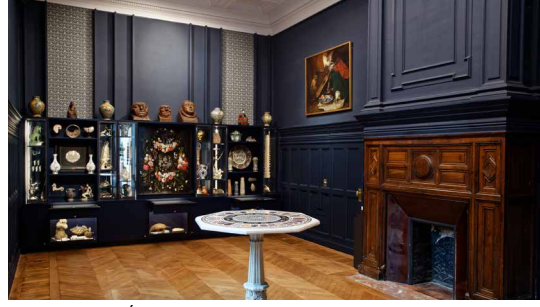

Vue du Salon L'Étude © Irwin Leullier / Musée de Picardie

Texte extrait du livret *Le Cabinet de curiosités* – Musée de Picardie

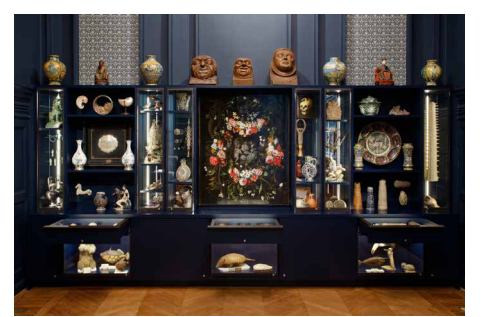

Meuble conçu par les architectes Frenak et Jullien avec la collaboration des conservateurs du Musée de Picardie © Irwin Leullier / Musée de Picardie

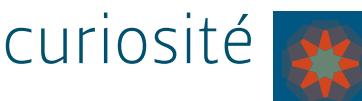

# Vue du Salon L'Étude avant l'installation du *Cabinet de curiosités*

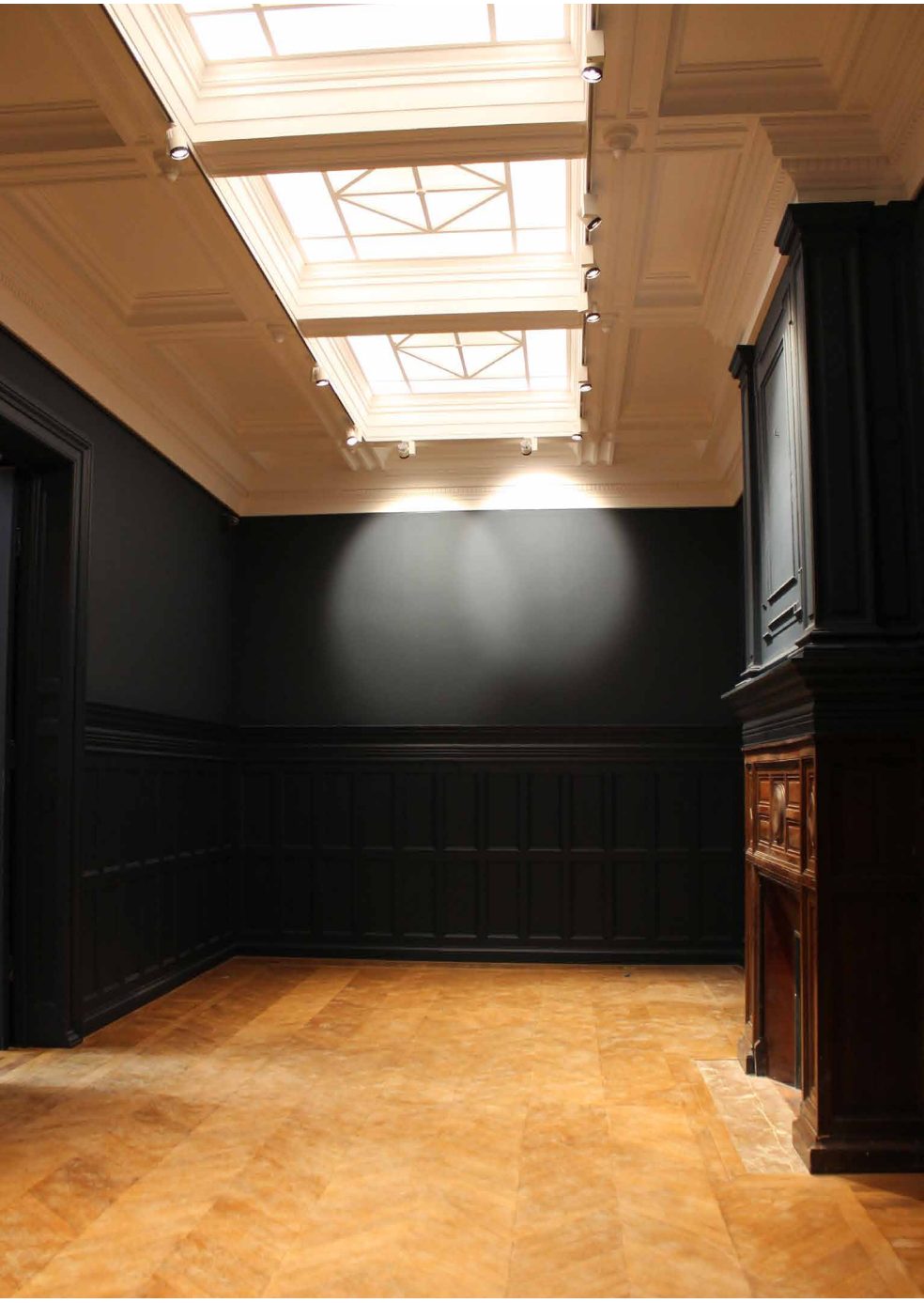

© G.Gillmann / Musée de Picardie

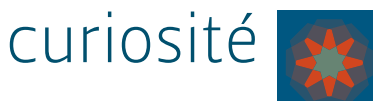

# Croquis du meuble réalisé par les architectes Frenak et Jullien

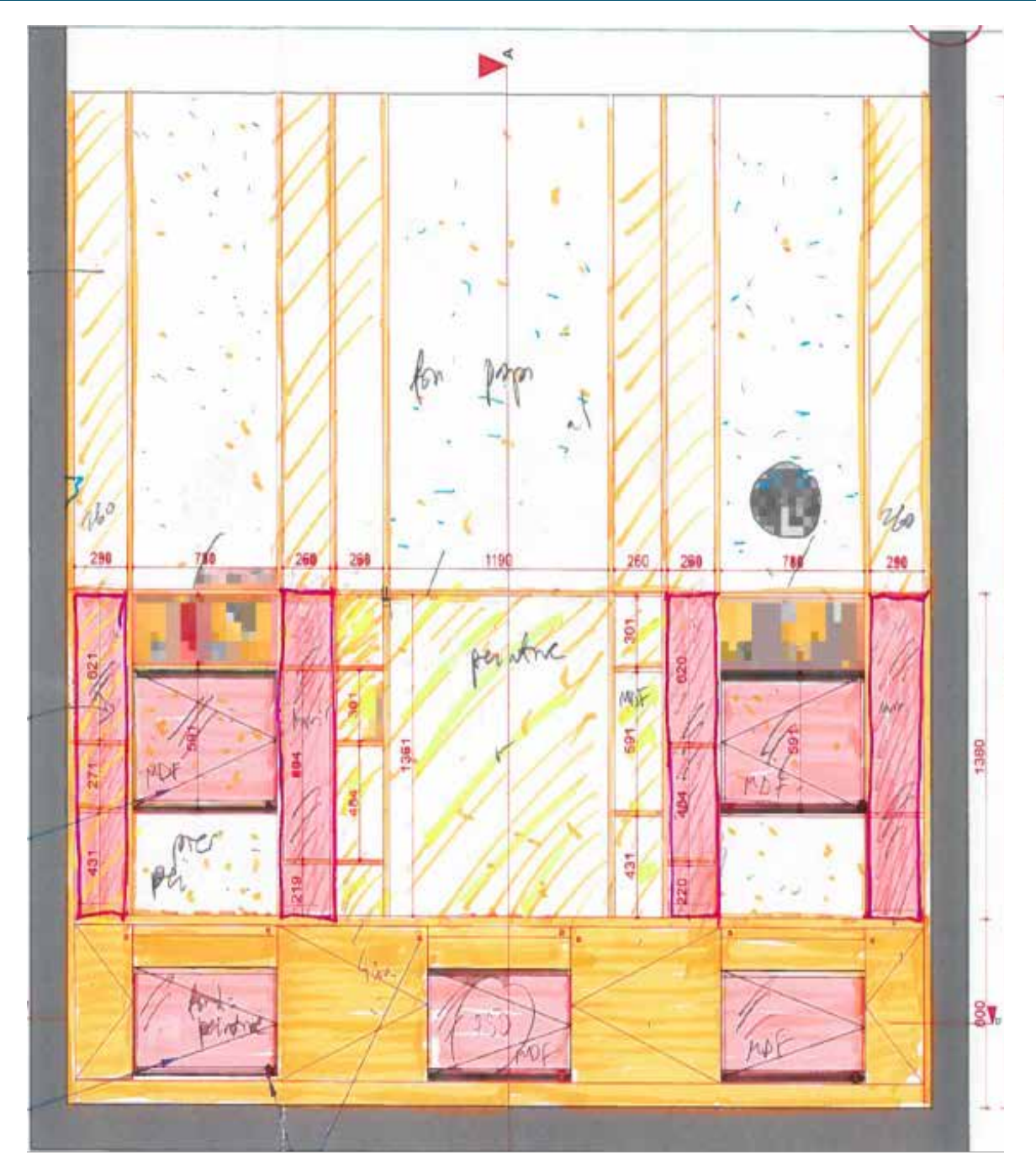

Croquis extrait de : « Réalisation du mobilier muséographique. N°200120-CAB-P01-Echelle 1/20-Format A3-Frenak et Jullien-Version Bronze Montreuil »

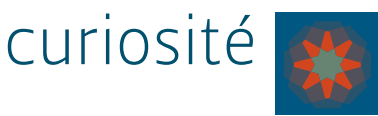

ANNEXE 5<br>Représentation extraite des propositions de plans des architectes Frenak et Jullien

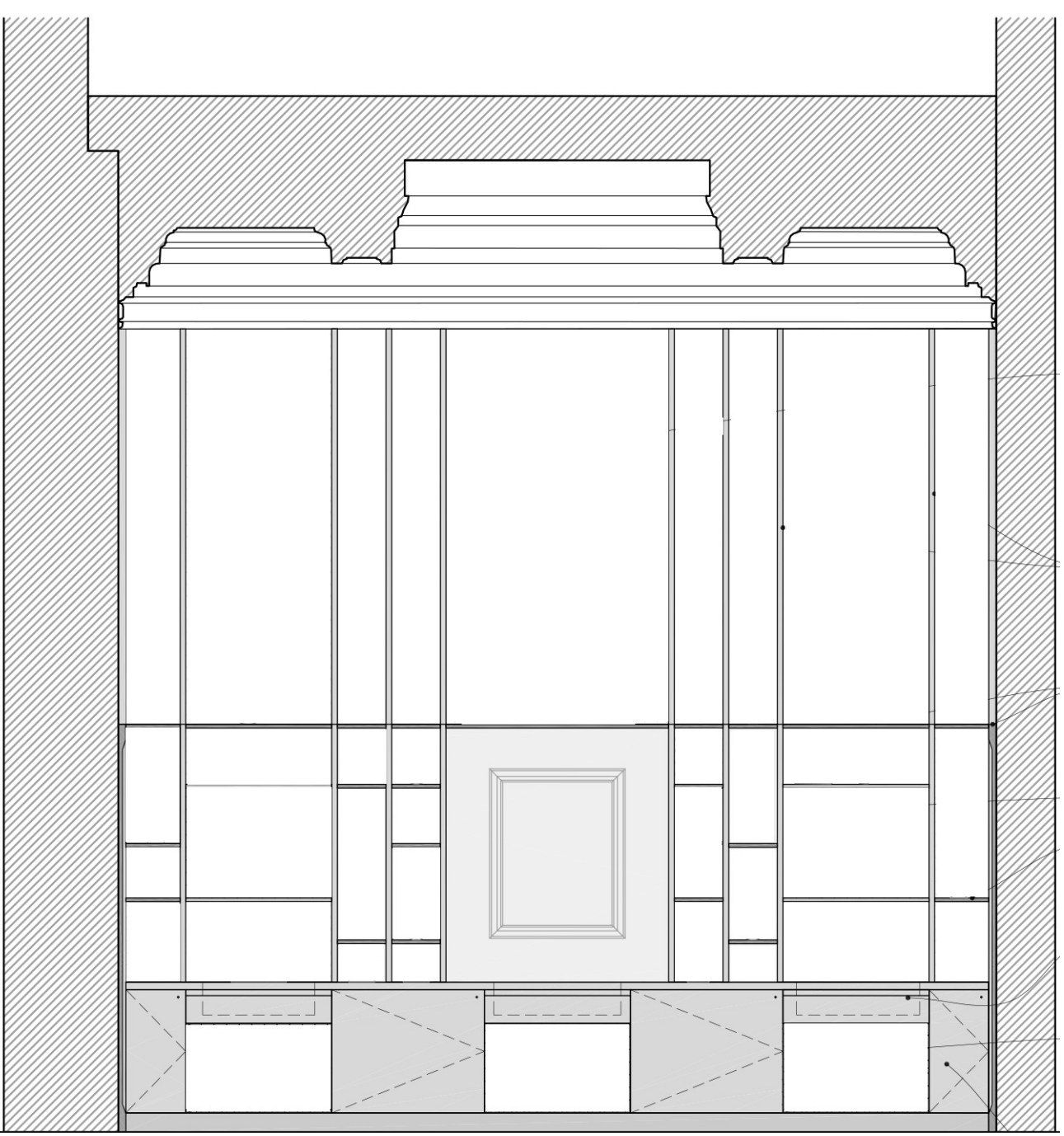

Plan modifié (par C. Lemaire) du meuble à destination des élèves © Équipe Frenak et Jullien

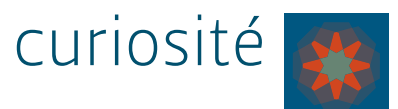

# Planche dessinée d'un meuble cabinet de curiosités

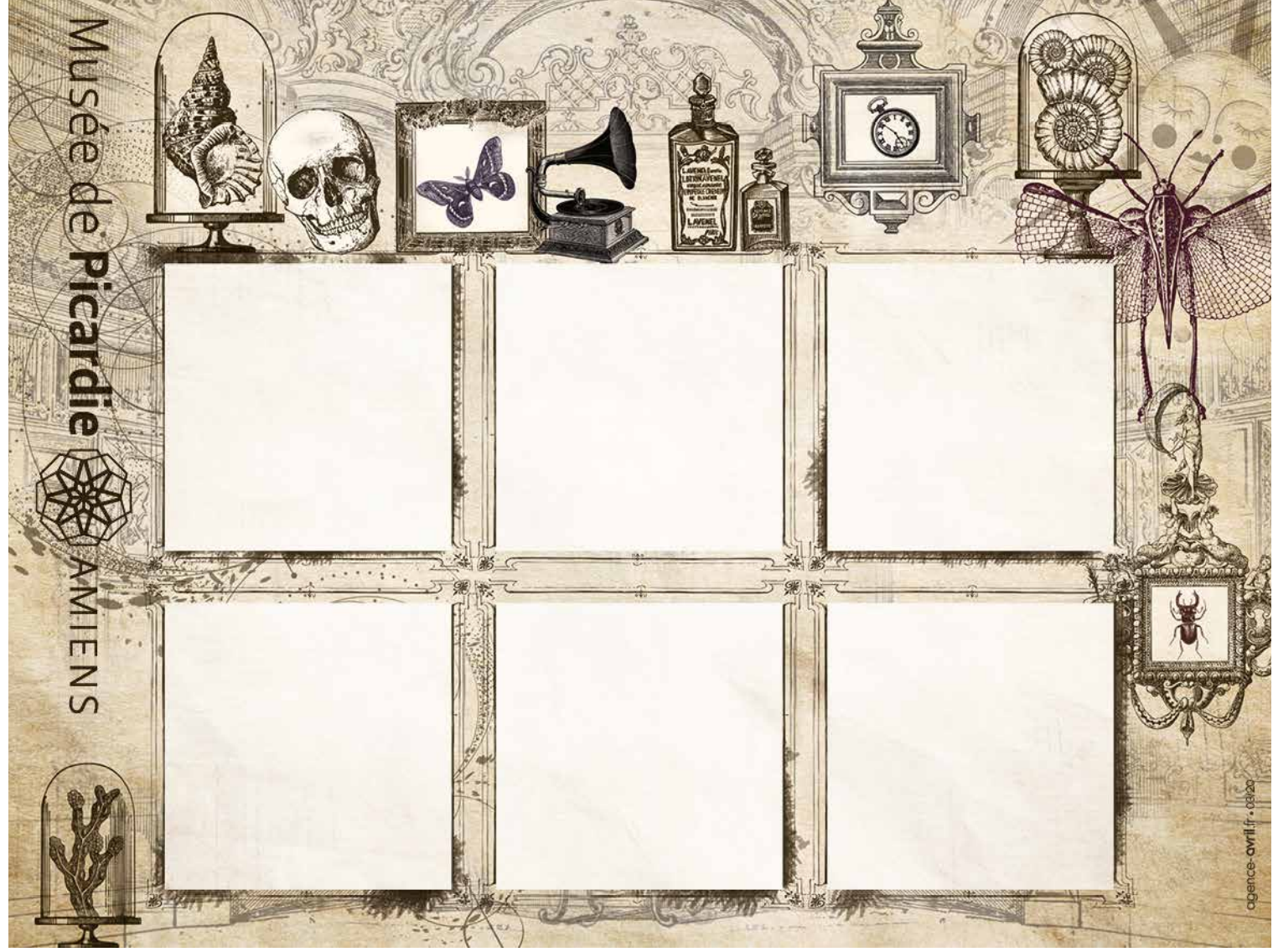

© Création Agence Avril, mars 2020

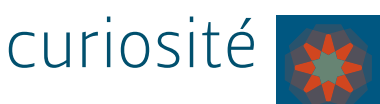

q